# **VERWENDUNG VON COOKIES UND VERARBEITUNG VON BROWSERDATEN**

#### Auf dieser Website verwenden wir Cookies. **Wenn Sie unsere Website benutzen, ohne die Cookies zu deaktivieren, erklären Sie Ihr Einverständnis mit deren Installation.**

#### **Was ist ein Cookie?**

Ein Cookie ist eine Datei, die von den Websites auf die Geräte übertragen wird, über die sie aufgerufen wird. Häufig haben Cookies rein technische Zwecke, sie können jedoch u. a. auch das Speichern und Wiederherstellen von Daten über die Browsergewohnheiten eines Benutzers oder seines Geräts ermöglichen und - je nach der enthaltenen Information und der Verwendungsweise des Geräts - dazu dienen, den Benutzer wiederzuerkennen.

Es gibt Cookies, die vom Eigentümer der Website selbst gesteuert und verwaltet werden (eigene Cookies), und andere, die von Dritten stammen, z. B. deshalb, weil diese ein in der Website integriertes Tool oder eine Funktion derselben zur Verfügung stellen.

Bestimmte Cookies werden nach Beendigung des Surfvorgangs auf der Website annulliert (Sitzungs-Cookies), während andere auf dem Gerät der Benutzer gespeichert bleiben können und über einen längeren Zeitraum zugänglich sind (verbleibende Cookies).

#### **Welche Cookies verwenden wir und wozu?**

Auf dieser Website verwenden wir folgende Arten von Cookies:

## **1. Technische Cookies**

Wir verwenden technische Cookies, um die von Benutzern angeforderten Dienstleistungen erbringen zu können. Diese Cookies sind unerlässlich zum Surfen auf der Website und zur Verwendung ihrer verschiedenen Optionen und Dienstleistungen, z. B. um die Übertragung und Kommunikation von Daten zu steuern, die Sitzung zu identifizieren, auf Abschnitte mit begrenztem Zugang zuzugreifen, die vom Benutzer bei den verschiedenen Phasen des Anmeldungsprozesses oder beim Vertragsabschluss angegebenen Daten zu speichern, während des Surfens Sicherheitselemente zu verwenden, Inhalte zur Verbreitung von Videooder Audiodateien zu speichern oder Inhalte über soziale Netzwerke zu teilen.

## **2. Personalisierungs-Cookies**

Um die Verwendung unserer Website zu optimieren, verwenden wir Personalisierungs-Cookies, mit deren Hilfe wir die Website und ihre Dienstleistungen entsprechend den Nutzerpräferenzen oder den allgemeinen Charakteristika seines Geräts, z. B. des verwendeten Browsers und dessen Version, dem installierten Betriebssystem usw., konfigurieren können.

Diese Cookies werden z. B. verwendet, um die Parameter zu speichern, die vom Benutzer während seiner Besuche gewählt wurden, den Inhalt der Website nach der Sprache oder dem Standort auszurichten oder den nachgewiesenen Status registrierter Benutzer aufrecht zu erhalten.

## **3. Analyse-Cookies**

Mit Analyse-Cookies kann die Aktivität der Websites gemessen und analysiert werden und es können Nutzungsprofile erstellt werden. Wir verwenden diese Cookies, um anonyme und gemeinsame Statistiken zu sammeln, mit denen wir das Nutzerverhalten auf unserer Website verstehen können. Auf diese Weise können wir sie verbessern und an die Wünsche unserer Besucher anpassen.

Zum Beispiel können typischerweise folgende Daten, die sich aus dem Surfverhalten auf unserer Website ergeben, Gegenstand von Analysen sein:

- Domainname des Internetdienstanbieters (ISP, Internet Service Provider) und/oder IP-Adresse, über die der Benutzerzugang erfolgt. Ein Benutzer des Anbieters xxx wird also nur durch die Domain xxx.es und/oder die IP-Adresse identifiziert. So können wir Statistiken über die Länder und Server erstellen, die unsere Website am häufigsten besuchen.

- Datum und Uhrzeit des Zugriffs auf unsere Website. Damit können wir die Uhrzeiten mit den meisten Besuchen feststellen und die notwendigen Anpassungen vornehmen, um die Sättigung während unserer Spitzenbedarfszeiten zu verhindern.
- Die Internetadresse, von der der Link ausging, der zu unserer Website führt. Mithilfe dieser Daten können wir die Effizienz der verschiedenen Banner und Links erkennen, die zu unserem Server führen, um diejenigen zu fördern, die die besten Ergebnisse bieten.
- Zahl der täglichen Besucher der verschiedenen Abschnitte. Damit können wir die erfolgreichsten Bereiche feststellen und ihren Inhalt erweitern und verbessern, damit das Ergebnis für die Benutzer zufriedenstellender wird.

## **4. Werbe-Cookies**

Wir verwenden Werbe-Cookies, um unsere Annoncenbereiche zu verwalten. Mithilfe dieser Cookies können die entsprechenden Bereiche basierend auf technischen Kriterien wie veröffentlichte Inhalte oder die Häufigkeit, in der unsere Werbung gezeigt wird, verwaltet werden.

Außerdem verwenden wir Cookies, mit denen wir das Nutzerverhalten analysieren können, um konkrete Profile zu erstellen und personalisierte Werbung diesen Profilen entsprechend einzublenden.

Damit unsere Online-Werbung angemessen und relevant ist, greifen wir gelegentlich auf selektive Online-Werbeprogramme zurück, um damit unsere Website zu fördern und eine bessere Effizienz der gezeigten Werbung zu erreichen. Die Partnerunternehmen, die an diesen Programmen teilnehmen, können Werbung einblenden, die jeweils von den aus dem Nutzerverhalten auf unserer Website oder der Website von dritten Programmteilnehmern abgeleiteten Wünschen und Interessen abhängt. Zu diesem Zweck können die Partnerunternehmen ein Cookie auf Ihrem Browser installieren, um Sie als Teil des entsprechenden Publikums zu erkennen. Außerdem können sie feststellen, dass Sie bereits zuvor unsere Website benutzt haben, indem sie ein dort von ihnen installiertes Tracking-Cookie verwenden.

Weitere Information über die nutzungsbasierte Online-Werbung (online behavioural advertising) und darüber, wie Sie die Datenschutzeinstellungen Ihres Browsers verwalten können, um derartige Datenverarbeitungen zu verhindern, finden Sie unter www.youronlinechoices.eu.

## **Sind Cookies anonym?**

Cookies enthalten keine Daten, die für sich alleine einen konkreten Benutzer identifizieren können. Was uns betrifft, können die erhaltenen Daten nur dann mit einem konkreten Benutzer in Zusammenhang gebracht werden, wenn dieser Benutzer auf der Website seine Personalien angegeben hat. In diesem Fall werden die genannten Daten in personenbezogene Dateien aufgenommen, für die der Eigentümer dieser Website verantwortlich ist, und sie werden zu den in der vorliegenden Politik für die Benutzung von Cookies angegebenen Zwecken verarbeitet. Dabei werden auf jeden Fall immer die gültigen rechtlichen Bestimmungen zum Schutz von personenbezogenen Daten eingehalten. Die betroffenen Benutzer können jederzeit ihre Rechte auf Zugriff, Berichtigung oder Löschung ihrer personenbezogenen Daten ausüben, ebenso wie auf Einspruch gegen deren Verarbeitung, so wie dies in der Datenschutzpolitik unserer Website angegeben ist.

## **Wie kann ich Cookies verwalten?**

Die Benutzer der Website haben die Option, keine Cookies zu erhalten, sie zu löschen oder sich über deren Installation informieren zu lassen, indem sie ihren Browser entsprechend einstellen. Um zu wissen, wie die Cookies auf Ihrem Browser verwaltet werden können, sollten Sie die Hilfe desselben zurate ziehen.

Im Anschluss finden Sie als Hilfestellung für Sie Information, die von den Entwicklern der wichtigsten Browser zur Verwaltung von Cookies zur Verfügung gestellt wird:

**Chrome**, http://support.google.com/chrome/bin/answer.py?hl=es&answer=95647

- **Explorer**, http://windows.microsoft.com/es-es/windows7/how-to-manage-cookies-ininternet-explorer-9
- **Firefox**, http://support.mozilla.org/es/kb/habilitar-y-deshabilitar-cookies-que-los-sitioswe
- **Safari**, http://support.apple.com/kb/ph5042

Sollten Sie die Cookies deaktivieren, können Sie evtl. nicht alle Funktionen der Website benutzen.

Um die Verwendung von Werbecookies von Dritten zu deaktivieren, steht dem Benutzer außerdem die Deaktivierungs-Website der Branchenstandards für Onlinewerbung (NAI, Network Advertising Initiative, http://www.networkadvertising.org/managing/opt\_out.asp) zur Verfügung (in englischer Sprache).

### **Liste der auf dieser Website verwendeten Cookies**

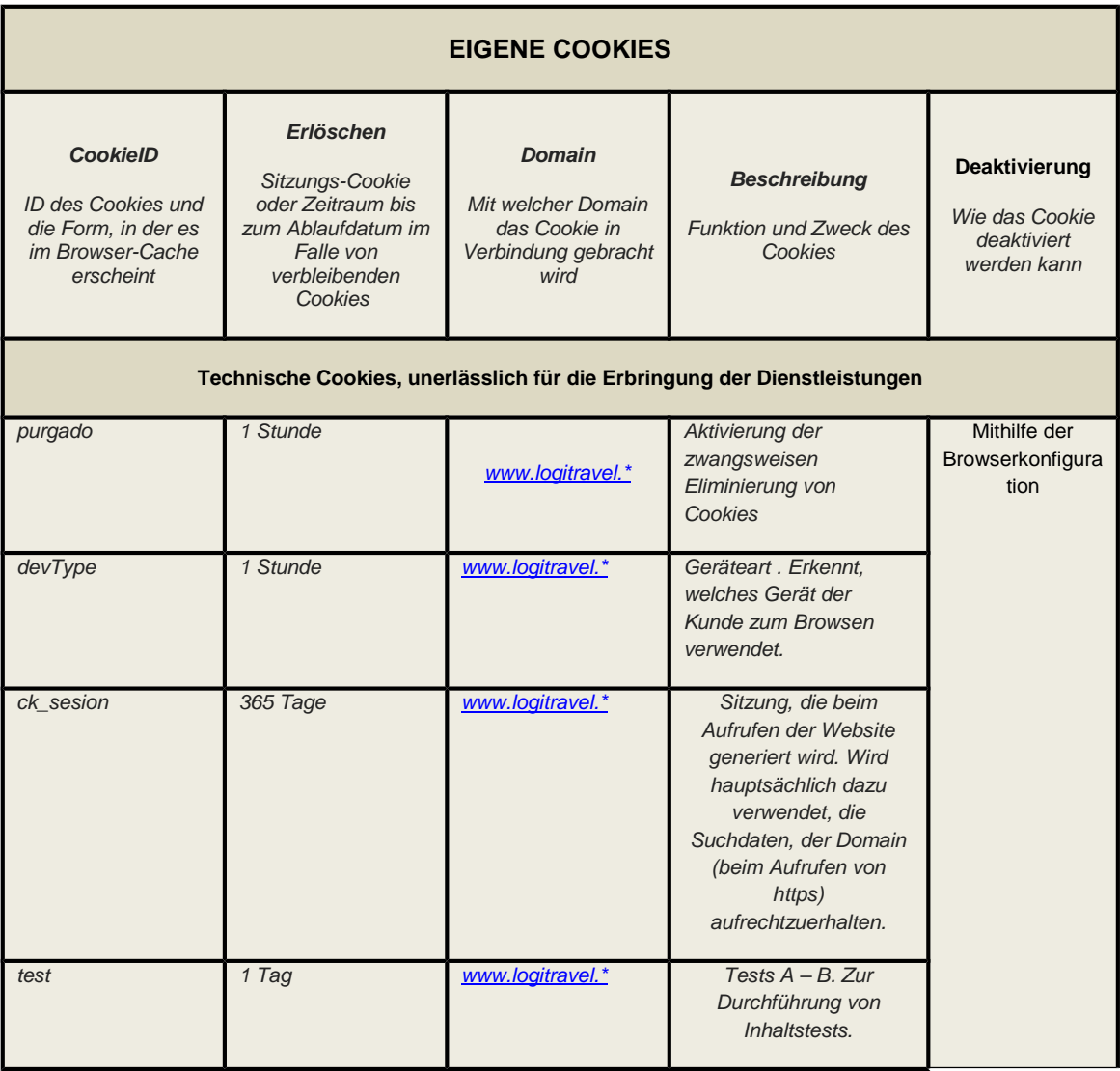

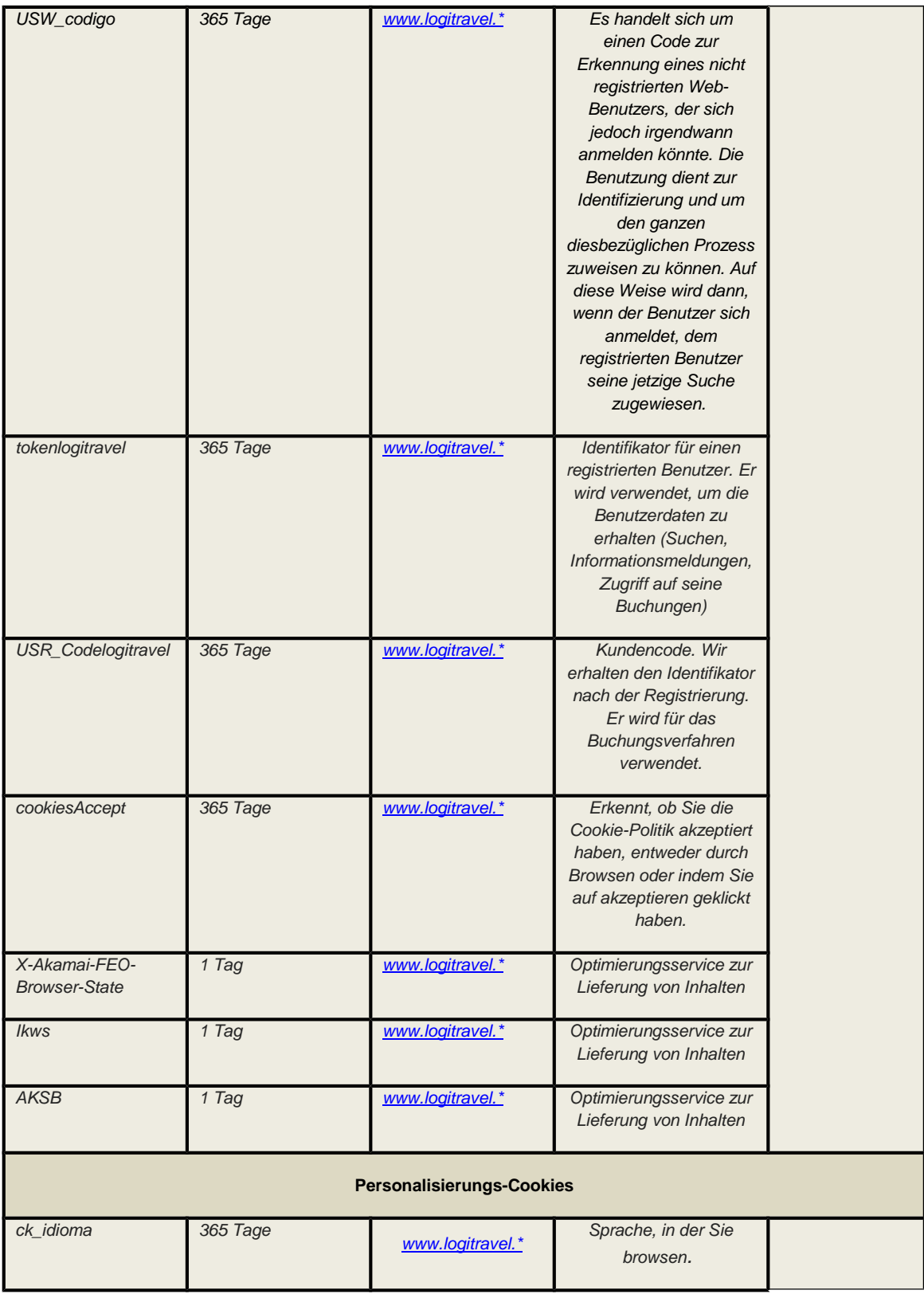

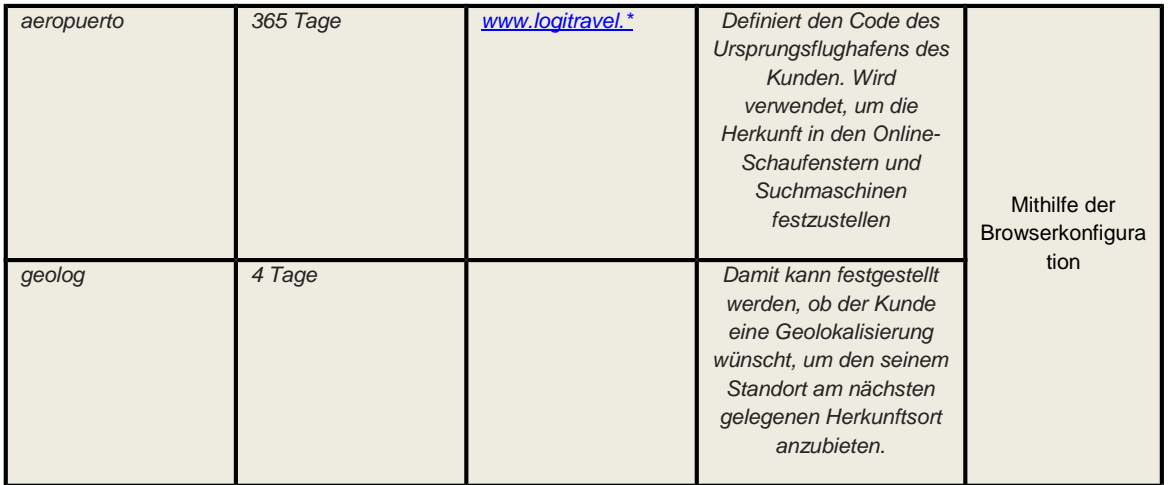

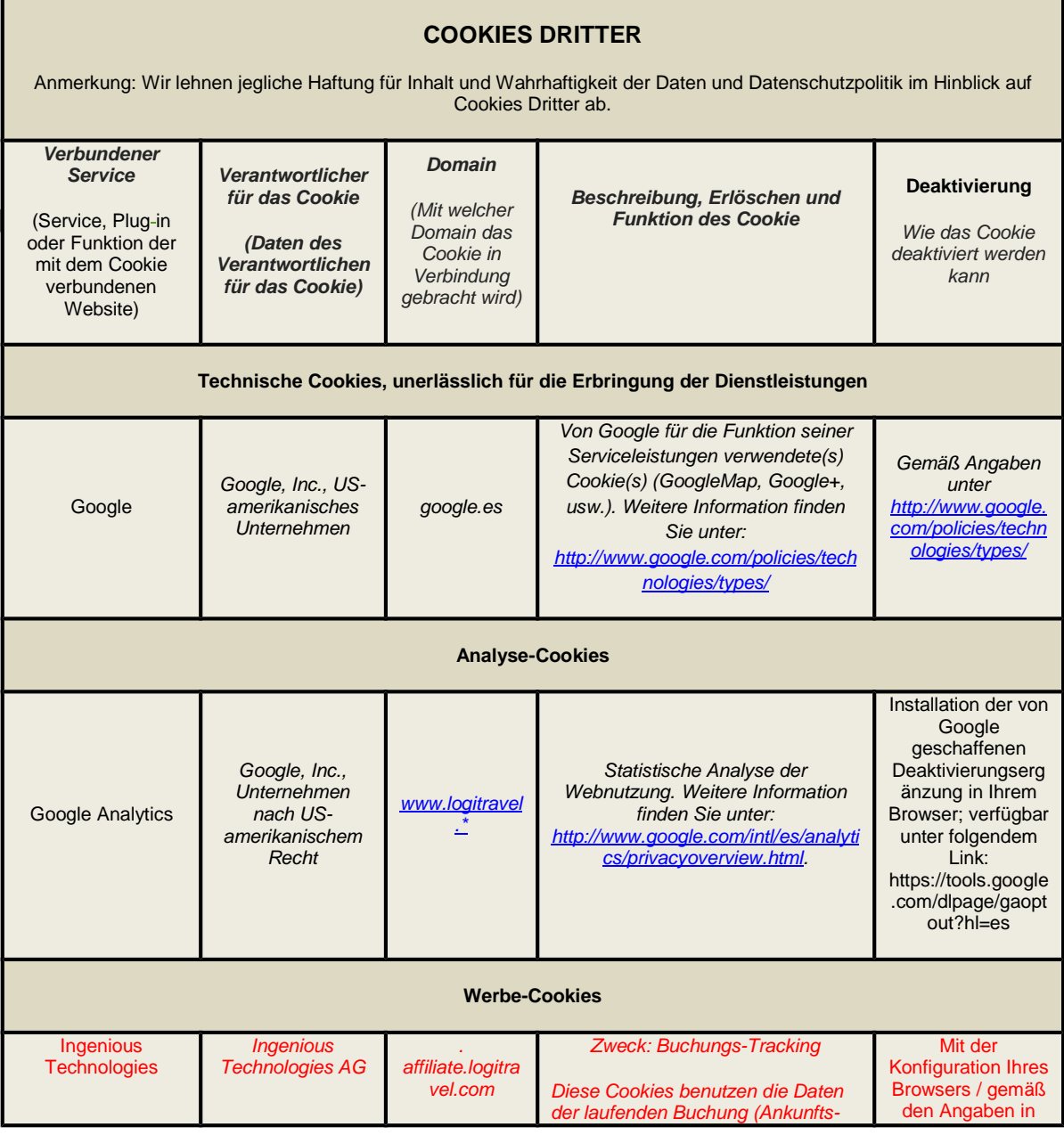

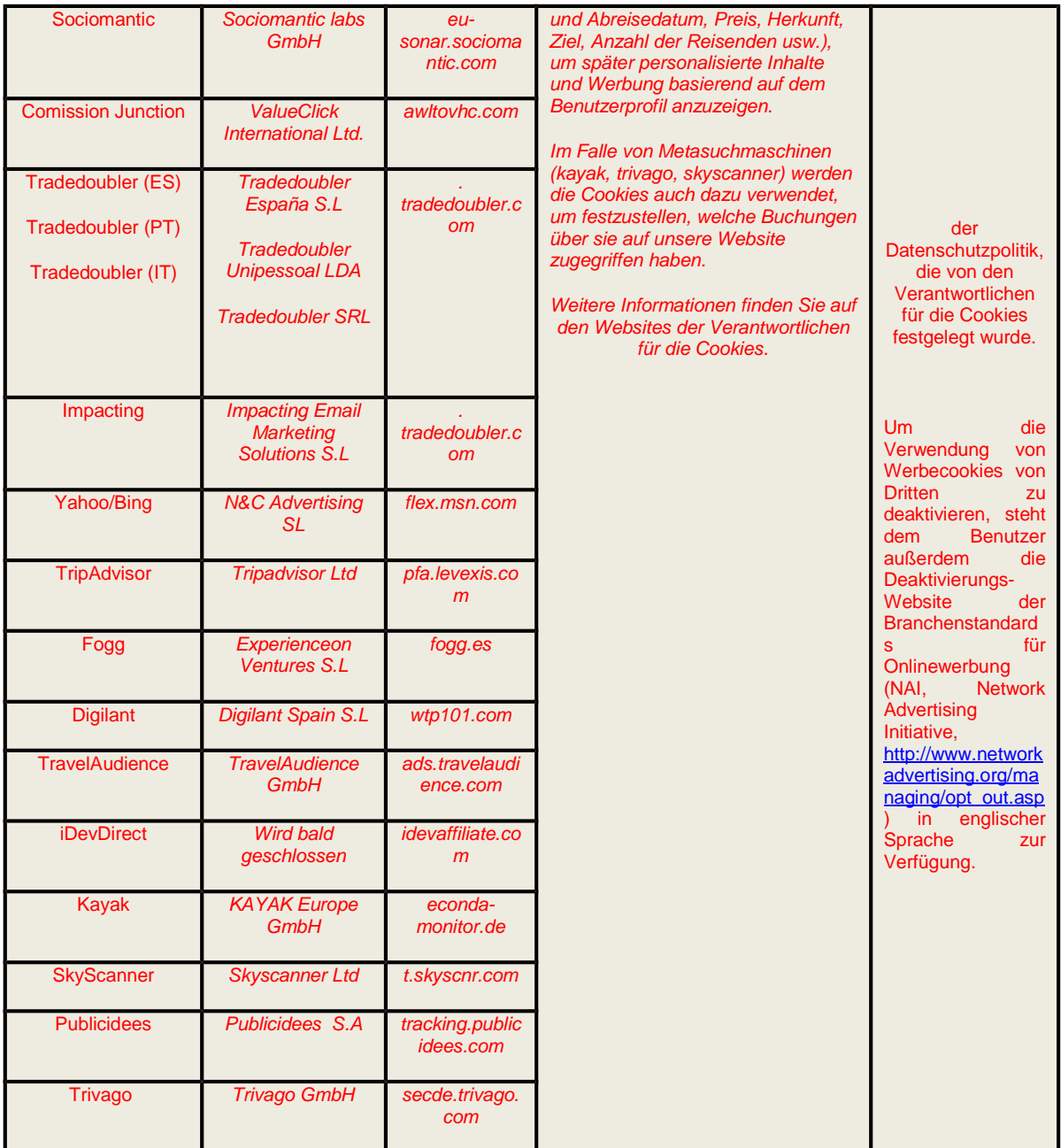